- radio button 1
- radio button 2
- radio button 3

Thick green border surrounds page.

### [https://www.qbilt.org](https://www.qbilt.org/)

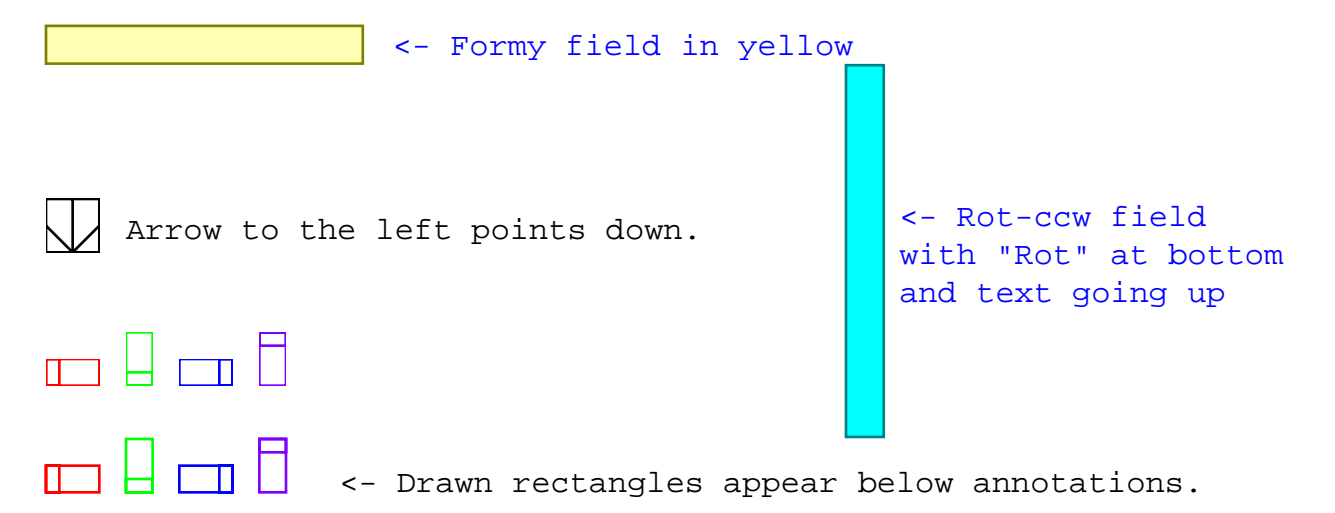

## Potato

- -
	- $\bullet$

# Formy field  $\sqrt{2}$

 $\Box$  <br> $\Box$  <br> $\Box$  <br> $\Box$ 

Rot-ccw field

## Potato

- -
	- $\bullet$

# Formy field  $\sqrt{2}$

 $\Box$  <br> $\Box$  <br> $\Box$  <br> $\Box$ 

Rot-ccw field

## Potato

- -
	- $\bullet$

# Formy field  $\sqrt{2}$

 $\Box$  <br> $\Box$  <br> $\Box$  <br> $\Box$ 

Rot-ccw field